# ICEFLASH 4K

### INSTRUCTIONS FOR INSTALLATION

Language and Technology Lab University of Iceland

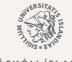

Mál & tækni

RANNSÓKNARSTOFA

HÁSKÓLI ÍSLANDS HUGVÍSINDASVIÐ

# INSTRUCTIONS FOR INSTALLATION

#### 1. Download the Anki app:

- Android phones: Ankidroid Flashcards (free)
- Iphone: AnkiMobile Flashcards (Note: paid app)
- Tablets and laptops: Anki (free)

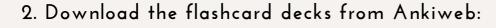

- Choose "Add/Export";
- "Shared Deck List";

#### 3. Download the flashcard decks from Ankiweb:

- Type in "iceflash" in search window;
- Go to the individual flashcard page you would

like to try;

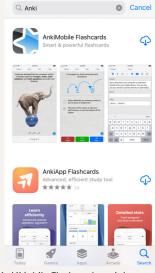

AnkiMobile Flashcards on iphone app store

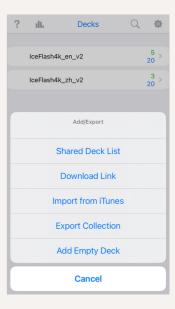

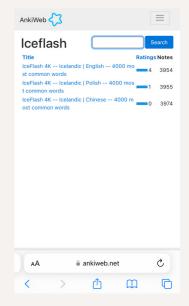

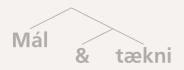

RANNSÓKNARSTOFA

# INSTRUCTIONS FOR INSTALLATION

#### 4. Download the flashcard decks from Ankiweb:

- There's detailed information about the deck as well as some sample cards;
- Scroll to the bottom of the page, download the flashcard deck, which is in a apkg-file;

#### 5. Download the flashcard decks from Ankiweb:

- There's detailed information about the deck as well as some sample cards;
- Scroll to the bottom of the page, download the flashcard deck, which is in a apkg-file;
- 6. Open the downloaded apkg-file to import the flashcard deck into the Anki app.
- 7. When the importing is finished, the flashcard

deck should be ready for use.

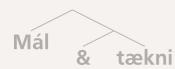

| AnkiWeb                                                                                                    |
|----------------------------------------------------------------------------------------------------|
| IceFlash<br>4K<br>Icelandic   Contact Author Sign in to rate<br>English 4000 most<br>common words<br>Ite 8446. 3868 aude & 1 Images. Vodated 2021-11-0.<br>The author has stard 2 other Itang).<br>This item is large, and my take some time to download.                                                                   |
| Description<br>Version 0.9<br>Authors: Xindan Xu and Anton Karl Ingason<br>CeeFlash 4k contains the 4000 most frequently used<br>Icelandic words according to the Tagged Icelandic Corpus,<br>sorted by order of frequency.<br>For the word with part-of-speech tag, a sample sentence.<br>a header showing the word class. |
| AA                                                                                                    |
| < > @ @ ©                                                                                                    |

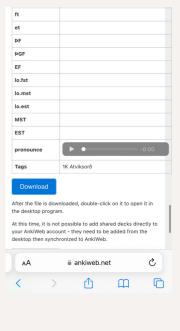

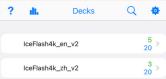

Add/Export

Synchronize

RANNSÓKNARSTOFA

LANGUAGE AND TECHNOLOGY LAB

# INSTRUCTIONS FOR INSTALLATION

8. Here is an example of the flashcard for the

verb "hafa" in Anki app on iphone.

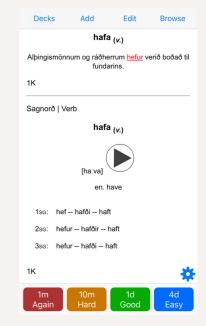

### FEEDBACK IS WELL-APPRECIATED!

- Please send us feedback if you plan to try the flashcards or have already tried them. The feedback received will be used to improve the flashcards in the future.
- Link to the feedback form is here: https://www.soscisurvey.de/iceflash4k\_feedback/.
- You can also find the feedback form by scanning the QR-code on the right side below:

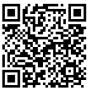

### TENGILIÐIR:

Xindan Xu: xindanxu@hi.is Anton Karl Ingason: antoni@hi.is

Mál tækni

RANNSÓKNARSTOFA